**AutoCAD Crack Serial Key**

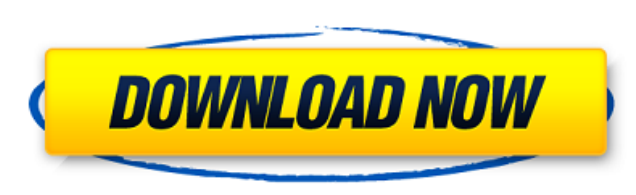

#### **AutoCAD Crack+ For Windows [2022-Latest]**

AutoCAD is the world's leading 2D/3D CAD software for the engineering, architectural, landscape architectural, landscape architecture, transportation design, and construction industries. It is used by thousands of students introduction of AutoCAD in 1982. AutoCAD's revolutionary features, ease of use, and intuitive interface continue to set a high standard for CAD software in the AEC industry. With AutoCAD, computer-aided design and drafting building facade or logo, or developing a new concept, AutoCAD is the only choice. AutoCAD versions Release Date AutoCAD 2019-05-21-07-24-02 AutoCAD 2018-12-21-02-17-34 AutoCAD 2017-05-21-01-08-23 AutoCAD 2016-08-01-00-58-0 2012-04-12-06-35-02 AutoCAD 2011-12-23-01-10-01 AutoCAD 2010-01-17-01-12-59 AutoCAD 2009-10-01-02-29-01 AutoCAD 2008-12-15-00-00 AutoCAD 2007-12-18-00-00-00 AutoCAD 2006-12-15-00-00-00 AutoCAD 2005-11-21-00-00-00 AutoCAD 2 2002-12-18-00-00-00 AutoCAD 2001-12-20-00-00-00 AutoCAD 2000-12-14-00-00-00 AutoCAD 1999-12-13-00-00-00 AutoCAD 1998-12-16-00-00-00 AutoCAD 1997-12-17-00-00-00 AutoCAD 1996-12-21-00-00-00 AutoCAD 1995-12-18-00-00-00 AutoCAD

## **AutoCAD [Mac/Win]**

Geometry and drawing objects (lines, circles, polygons) used in a drawing are stored in layers. The layers can be created and deleted and, for AutoCAD 2005, named. Layers can be viewed in the Layers dialog box, and editing related layers, such as Geometry, Walls, Roofs and Floors. Layers can be in the foreground, or in the background. Background layers are typically transparent, and foreground layers are opaque. Background layers are typical be deleted unless the drawing is modified. The display of objects is set by the Data Entry Settings dialog box. Objects can be turned on or off, by choosing the Show All option. Objects can also be coloured to indicate the a system-wide tool pallet, which contains a number of tools, including a Table of Contents tool and a Search tool. Tools can be opened and closed by clicking their icon on the tool bar, or be opened by double-clicking on t connectors. AutoCAD also supports text objects. The placement, text formatting and dimensions of object types can be modified using the Object Properties dialog box. Objects can be moved, copied, pasted, rotated, resized, DWG, PDF, EMF and SVG. The DXF format can be opened and read by many other CAD programs, including the FreeCAD modeling software and the FreeCAD rendering program. DXF is also the standard format for importing and exportin managed using the Drawing Manager. It allows different layers, drawings and dimensions to be grouped into folders. Dimensions can be set to automatically update when the drawing is modified. Features such as the Geometric Dynamic a1d647c40b

## **AutoCAD (2022)**

To activate the keygen, you will need to first find a port and the local IP address to connect to. The ports are set automatically by the application and can be changed. To start the keygen: Open the Autocad Application > button and enter the new password. Save the password somewhere, this is the new password. To use the keygen to activate the product: Open the Autocad Application > Options > Manage Password > Press the right button > Ok. T password somewhere, this is the new password. Go to Autocad > Open > Press the right button > ok and wait for the keygen to activate. The keygen will ask you to press the reset button. Enter the new password and press the prompted for a Port number and IP address to connect to. These can be changed by opening the app > Options > Manage Port > Press the right button > Ok. From now on just press ok and wait for the status to change. To help y the IP address. For instance: 123.123.123.123.123.123 To be able to connect to Autocad, you will need to know the port number. Open the app > Options > Manage Port > Press the right button > Ok. This will open a window ask Manage Password > Press the right button > Ok. This will open a window asking for the port number and a local IP address. The default port number for Autocad is 8182. To connect to Autocad, open the Autocad Application > O

#### **What's New In AutoCAD?**

-Add feedback in real-time with Markup Assist -Automatically work around Print Screen conflicts (1:36 min.) Built-In Screenshot Library: Easily take and share screenshots to the cloud. Download and share them easily from w Screenshots and Share a Quick Snap (with one tap) -Save Screenshots to Camera Roll (as a new image file) -Share them to the cloud with the Share Sheet -Get a notification when the screenshot is shared -See the status of yo edit, or hide the screenshots in your app (temporary) -No need to export, download, or share each screenshot individually -Filter, rename, and organize your screenshots -Share the screenshot directly to Twitter, Facebook, import) In conjunction with the built-in screenshot, we added several other new features to Screenshots, including: -Save Screenshots as JPEG or PNG from the app -Create Screenshots from an existing image file -Quickly Sha synchronize them all in one go. (video: 1:08 min.) -Import drawings from the cloud or from local files in one step -Display the drawings next to each other and share them with collaborators -Revision History with Auto-Reso drawings to DWG, DWF, or DXF files Support for Civil 3D: Show and edit drawing layers, insert layer groups, and place symbols. (video: 1:03 min.) -Quickly Hide and Unhide Layers in Context -Insert or insert a Layer Group -

# **System Requirements For AutoCAD:**

Supported OS: Windows 7/8/8.1/10 (32-bit and 64-bit), Windows Server 2008/2008R2, Windows Server 2012/2012R2, Windows Server 2016/2016R2 Processor: Intel Core2Duo, Intel Core 2Duo, Intel Core 2Duo, Intel Core 2Duo, Intel C Athlon, AMD Phenom,